| Id      | Program     | PQ    | <b>CW</b> | PQ      | <b>CW</b>           | <b>CW</b> | PQ      | <b>CW</b> |
|---------|-------------|-------|-----------|---------|---------------------|-----------|---------|-----------|
|         |             | Feb29 | March14   | March18 | March <sub>28</sub> | April 4   | April25 | May13     |
| 2454742 | PNGE        | 55    | 100       |         | 90                  |           |         |           |
| 2689321 | ASE         | 55    | 100       | 75      |                     | 100       | 90      |           |
| 2693158 | ASE         |       | 95        | 70      | 85                  | 100       | 100     | 100       |
| 2689339 | ASE         | 75    | 80        | 80      |                     | 30        | 70      | 92        |
| 2639797 | <b>INE</b>  | 65    | 100       | 80      | 80                  | 95        | 100     | 98        |
| 2688919 | <b>MECH</b> | 45    | 100       |         |                     | 85        |         |           |
| 2639805 | <b>INE</b>  | 75    | 100       | 80      | 70                  | 80        | 70      | 83        |
| 2639854 | <b>INE</b>  | 55    | 100       |         |                     | 95        |         | 96        |
| 2689990 | <b>INE</b>  | 90    | 100       | 80      | 90                  |           | 100     | 91        |
| 2526945 | EEE         | 60    | 80        | 40      | 90                  | 100       | 70      | 37        |
| 2639888 | <b>INE</b>  | 55    | 100       | 100     | 70                  | 90        | 65      | 98        |
| 2690014 | <b>INE</b>  |       | 100       | 75      | 85                  | 95        | 100     | 98        |
| 2690030 | <b>INE</b>  |       |           |         |                     |           |         |           |
| 2690055 | <b>INE</b>  | 80    | 80        |         |                     | 80        | 100     | 47        |
| 2586931 | <b>INE</b>  | 55    | 80        |         | 90                  | 83        |         |           |
| 2690071 | <b>INE</b>  |       |           | 55      |                     |           |         | 93        |
| 2639169 | <b>MECH</b> | 90    |           |         | 99                  | 88        | 100     | 98        |
| 2551364 | <b>CHME</b> | 90    | 80        |         | 100                 | 100       | 100     | 98        |
| 2690097 | <b>INE</b>  | 45    | 100       | 70      | 75                  | 95        | 100     | 98        |
| 2586956 | <b>INE</b>  | 80    | 100       | 90      | 85                  | 77        | 100     | 98        |
| 2586600 | ASE         | 65    | 90        | 100     | 92                  | 100       | 60      |           |
| 2639920 | <b>INE</b>  | 65    | 100       | 80      |                     | 90        | 100     | 98        |
| 2586618 | ASE         |       | 80        | 100     | 85                  | 65        | 70      |           |
| 2639953 | <b>INE</b>  | 85    | 75        | 70      | 85                  | 100       | 100     | 93        |
| 2639961 | <b>INE</b>  |       |           |         |                     |           |         |           |

MECH 113 Spring Semester 2023-2024 Academic Year

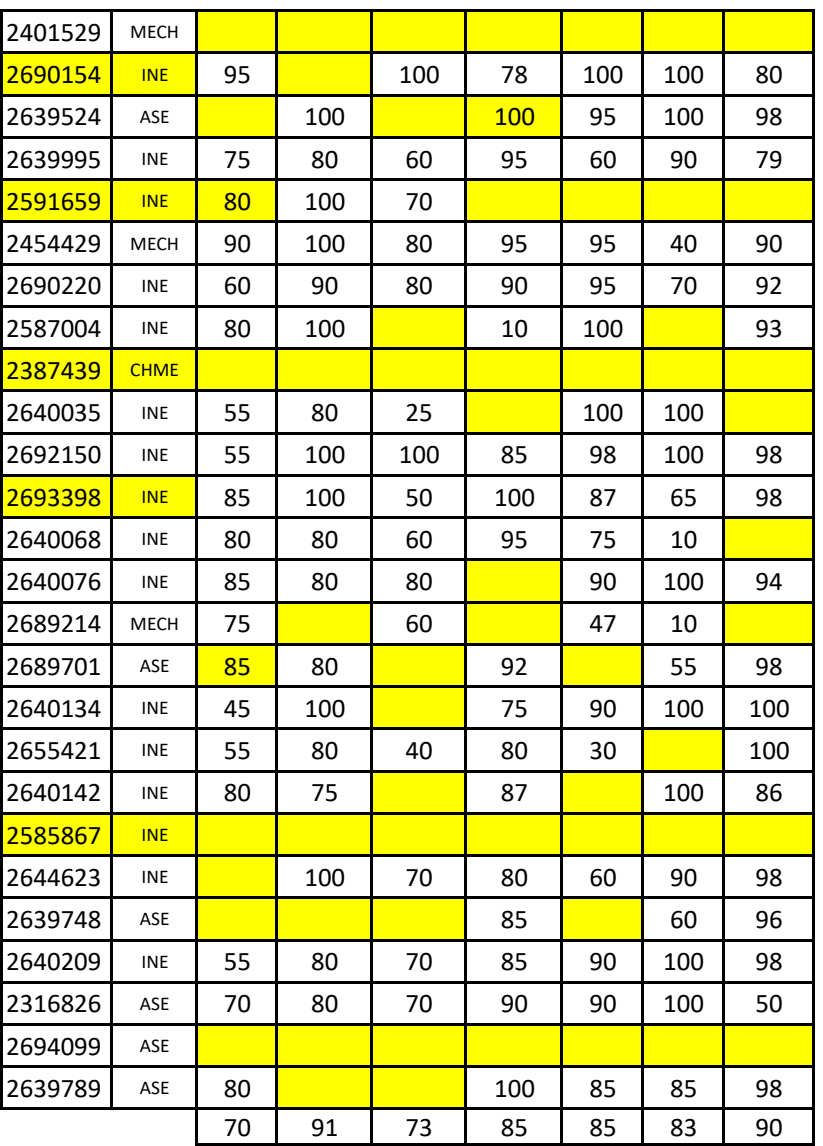

PQ Feb 29: Introduction

CW March 14: Solid model creation in AutoCAD-right prism, revolved feature, hole, channel, oblique surface

PQ March 18: Template selection, background color, status bar customization, lineweight setting, drop-down menu bar, screen shot

CW March 28: Solid model creation in Inventor

CW April 4: Solid model creation in Inventor; revolved body, Excell data import to Inventor, view creation in Inventor

PQ April 25: Solid model editing, resizing solid models, solid model exporting to other software using toolsof Inventor

CW May13: Text writing, title block editing-Inventor